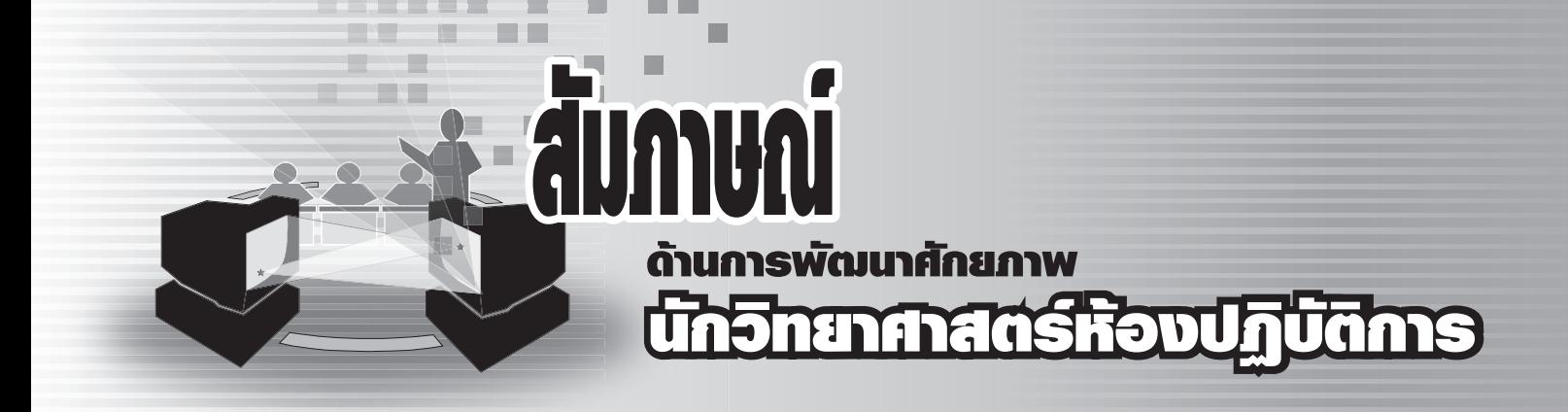

 $\mathsf{\mathsf{NS}}$ งายาศาสตร์บริการ มีภารกิจให้บริการฝึกอบรมบุคลากรด้านวิทยาศาสตร์และเทคโนโลยีของประเทศ ซึ่งมีสำนักพัฒนาศักยภาพนักวิทยาศาสตร์ห้องปฏิบัติการ (พศ.) เป็นหน่วยงานที่รับผิดชอบ นางธารทิพย์ เกิดในมงคล นักวิชาการเผยแพร่ ฝ่ายประชาสัมพันธ์ ขอสัมภาษณ์ นางสาวธิดา เกิดกำไร ผู้อำนวยการสำนักพัฒนาศักยภาพ นักวิทยาศาสตร์ห้องปฏิบัติการ ในการให้บริการต่างๆ ของ พศ.

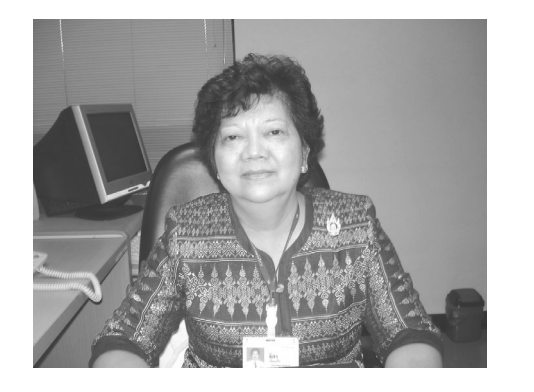

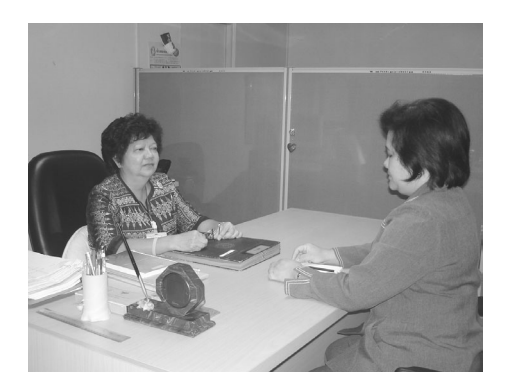

นางสาวธิดา เกิดกำไร ผู้อำนวยการลำนักพัฒนาศักยภาพนักวิทยาศาสตร์ห้องปฏิบัติการ (พศ.)

## **ธารทิพย์** : พศ. มีบริการด้านใดบ้าง

ธิดา

: พศ. ให้บริการฝึกอบรมบุคลากรด้านวิทยาศาสตร์และเทคโนโลยีของประเทศ เน้นบุคลากรที่ปฏิบัติงาน ในห้องปฏิบัติการวิเคราะห์ทดสอบ สอบเทียบ และวิจัย เพื่อเพิ่มจำนวนบุคลากรด้านวิทยาศาสตร์ที่มี คุณภาพมีประสิทธิภาพสูงพร้อมปฏิบัติงาน และมีขีดความสามารถในระดับมาตรฐานสากล เข้าสู่ระบบงาน ้ด้านวิทยาศาสตร์และเทคโนโลยีของประเทศโดยการพัฒนาอย่างต่อเนื่อง ให้บริการจัดฝึกอบรมทั้งในและ ้นอกสถานที่ หลักสูตรครอบคลุมการปฏิบัติงานที่ใช้ศาสตร์ด้านเคมี ฟิสิกส์ และชีวภาพ รวมทั้งการบริหาร จัดการห้องปฏิบัติการตามแนวทางมาตรฐานสากล ทำให้ผู้ปฏิบัติงานทางวิทยาศาสตร์ทั้งภาครัฐและเอกชน ได้มีโอกาสเข้ารับการอบรมในหลักสูตรที่เป็นประโยชน์ต่อการปฏิบัติงานทางวิชาการของตนมากยิ่งขึ้น ซึ่งทางสำนักฯ มีความพร้อมทั้งทางด้าน สถานที่ ทำเลที่ตั้ง เครื่องมือวิทยาศาสตร์ อุปกรณ์โสตทัศนูปกรณ์ บุคลากรที่มีความรู้ความสามารถ ระบบการจัดการที่มีประสิทธิภาพ

นอกจากนี้ พศ. ยังดำเนินการโครงการพัฒนาหลักสูตรต่อเนื่องทางอินเทอร์เน็ต เป็นการประยุกต์ใช้ เทคโนโลยีสารสนเทศให้เกิดประโยชน์ในการศึกษาอบรม ซึ่งสอดคล้องกับนโยบายของรัฐ โครงการนี้จะช่วย ให้นักวิทยาศาสตร์ปฏิบัติการของประเทศได้รับประโยชน์อย่างกว้างขวาง

- **ธารทิพย์** : บริการด้านใดที่ประสบความสำเร็จ
- : หลักสูตรที่ พศ.จัดฝึกอบรมแบ่งเป็น 3 ประเภท คือ ิธิดา

ประเภทที่ 1 หลักสูตรระยะสั้น คือหลักสูตรที่ใช้ระยะเวลาในการอบรมอย่างน้อย 12 ชั่วโมง และอย่าง มาก 30 ชั่วโมง

ประเภทที่ 2 คือหลักสูตรระยะยาวเป็นหลักสูตร ที่ใช้ระยะเวลาในการฝึกอบรม 174 ชั่วโมง ถึง 240 ชั่วโมงซึ่งประกอบด้วย หลักสูตร นักวิเคราะห์มืออาชีพสาขาเคมี (Professional Chemical Analyst) ระยะเวลา การอบรมประมาณ 240 ชั่วโมง หลักสูตรนักวิเคราะห์มืออาชีพสาขาเคมีที่มีความชำนาญเทคนิคเฉพาะด้าน (Professional Chemical Analyst in Specific Techniques) ระยะเวลาการอบรมประมาณ 174 ชั่วโมง ทั้ง 2 หลักสูตรมีการอบรมเฉพาะวันพฤหัสบดี และวันศุกร์ ตั้งแต่เวลา 9.00 - 16.00 น. และหลักสูตรนักวิเคราะห์ มื่ออาชีพสาขาจุลชีววิทยาใช้ระยะเวลาในการฝึกอบรม 158 ชั่วโมง

ประเภทที่ 3 คือหลักสูตรฝึกอบรมทางอินเทอร์เน็ตสำหรับผู้ชอบศึกษาหาความรู้เพิ่มเติม โดยไม่ต้อง เดินทางมาเรียนในชั้นเรียนซึ่ง สามารถเข้าเรียนได้ที่ เว็บไซต์ www.e-learning.dss.go.th

ึบริการที่ประสบความสำเร็จคือหลักสูตรฝึกอบรมระยะสั้น เพราะหลักสูตรที่เปิดในแต่ละครั้งมีผู้สนใจ เข้ารับการฝึกอบรมเป็นจำนวนมากและมากกว่าเป้าหมายที่ทางสำนักฯ ตั้งไว้ทุกครั้งดังที่เรียนให้ทราบแล้ว ว่าหลักสูตรระยะสั้นใช้เวลาไม่เกิน 30 ชั่วโมงดังนั้นห้องปฏิบัติการต่างๆ จึงสามารถส่งผู้ปฏิบัติงานวิเคราะห์ ิทดสอบมาอบรมโดยไม่มีปัญหาเรื่องขาดเจ้าหน้าที่ปฏิบัติงาน และโดยเฉพาะอย่างยิ่งในปัจจุบันปัญหาการ ี ขาดแคลนบุคลากรมีสูง ห้องปฏิบัติการส่วนใหญ่จึงไม่สามารถส่งผู้ปฏิบัติงานมาอบรมในระยะยาวได้ทั้งๆ ที่ทราบว่าผู้เรียนจะได้รับความรู้ที่เป็นประโยชน์ที่จะนำมาปรับใช้งานได้มากหากได้รับการอบรมที่ครบถ้วน

**ธารทิพย์** : บริการฝึกอบรมของ พศ. มีลักษณะพิเศษแตกต่างกับการบริการฝึกอบรมของหน่วยงานอื่นอย่างไร : พศ. เน้นให้บริการฝึกอบรมแก่บุคลากรที่ปฏิบัติงานในห้องปฏิบัติการหรือผู้ที่ทำหน้าที่เป็นผู้ทดสอบหรือ ิธิดา ี สอบเทียบ หลักสูตรนักวิเคราะห์มืออาชีพทั้งทางด้านเคมีและจุลชีววิทยานับว่าเป็นหลักสูตรที่มีลักษณะ ี พิเศษกว่าที่หน่วยงานอื่นจัด ซึ่งทางพศ.คาดหวังว่าผู้ที่ผ่านการอบรมหลักสูตรดังกล่าวจะมีความรู้ความ ี่ สามารถทั้งภาคทฤษฎีและปฏิบัติ สามารถปฏิบัติงานได้อย่างมืออาชีพ วิทยากรที่ให้การฝึกอบรมล้วนแล้ว แต่เป็นผู้ที่มีความรู้และประสบการณ์สูงในสาขานั้นๆ ผู้ที่ผ่านการอบรมหลักสูตรนักวิเคราะห์มืออาชีพจึง จำเป็นต้องมีความตั้งใจจริงเพราะมีการเรียนที่เข้ม ผู้ที่จะได้รับใบประกาศนียบัตรนักวิเคราะห์มืออาชีพจะ ต้องผ่านการสอบทั้งภาคทฤษฎีและปฎิบัติ ตลอดจนเวลาที่เข้าเรียนต้องไม่น้อยกว่าร้อยละแปดสิบ หลักสูตรดังกล่าวพัฒนาขึ้นมาเพื่อทดแทนการผลิตนักศึกษาเคมีปฏิบัติของสถานศึกษาเคมีปฏิบัติ ี กรมวิทยาศาสตร์บริการ ซึ่งนับเป็นกำลังคนที่มีความชำนาญด้านเทคนิคปฏิบัติทางห้องปฏิบัติการ ซึ่งห้อง ปฏิบัติการต้องการกำลังคนเหล่านี้มาก

- ธารทิพย์ : ข้อแนะนำสำหรับผู้มาใช้บริการ
- : ผู้สนใจต้องการเข้ารับการฝึกอบรมในหลักสูตรต่างๆ ที่ทาง พศ. จัด สามารถหาข้อมูลหลักสูตรได้ที่ ธิดา www.blpd.dss.go.th และหากต้องการเข้ารับการอบรม ควรตัดสินใจสมัครเข้าฝึกอบรมโดยเร็วเพราะอาจจะ ี พลาดโอกาสในการเข้ารับการอบรมเนื่องจากการรับจำนวนจำกัดเช่น 20 คนบ้าง 30 คนบ้างเนื่องจาก ข้อจำกัดด้านเครื่องมือและอุปกรณ์การฝึกอบรมที่ทาง พศ.ประสงค์ให้ผู้เข้ารับการฝึกอบรมได้ฝึกปฏิบัติด้วย ตนเองและทั่วถึง และสามารถนำความรู้ที่ได้รับจากวิทยากรที่มีประสบการณ์สูงไปประยุกต์ใช้งานในห้อง ปฏิบัติการของตน
- **ธารทิพย์** : ในปีงบประมาณ 2551 มีโครงการอบรมที่น่าสนใจอะไรบ้าง
- : ในปีงบประมาณ 2551 พศ. มีหลักสูตรดังนี้ ธิดา

## <u>ิ</u><br>หลักสูตรฟึกอบรมระยะสั้น

หลักสูตรการสอบเทียบเครื่องมือวัด ได้แก่ Uncertainty of Measurement ทางสอบเทียบ, Uncertainty of Measurement ทางจุลชีววิทยา, Uncertainty of Measurement ทางเคมี, การสอบเทียบพีเอชมิเตอร์, การสอบเทียบเครื่องชั่ง, การสอบเทียบเครื่องมือวัดอุณหภูมิ, การสอบเทียบเครื่องแก้ววัดปริมาณ, UV-VIS Spectrophotometer Performance Validation หลักสูตรการ**ควบคุมคุณภาพ** ได้แก่ สถิติสำหรับงานวิเคราะห์ทดสอบและวิจัย, การควบคุมคุณภาพ

นลวิเคราะห์ทดสอบ, การคำนวณค่าทางสถิติสำหรับงานวิเคราะห์, ข้อกำหนด ISO/IEC 17025, การตรวจสอบความใช้ได้ ขคงวิธีทดสคบ

หลัก**สูตรเทคนิคการวิเคราะห์โดยใช้เครื่องมือสมัยใหม่** ได้แก่ การใช้ AAS ในงานวิเคราะห์ทดสอบและวิจัย, การใช้ UV-VIS Spectrophotometer ในงานวิเคราะห์ทดสอบและวิจัย, การใช้ GC ในงานวิเคราะห์ทดสอบและวิจัย, การใช้ HPLC ในงานวิเคราะห์ทดสอบและวิจัย, การใช้ GC/MS ในงานวิเคราะห์ทดสอบและวิจัย

หลักสูตรความรู้พื้นฐานสำหรับห้องปฏิบัติการ ได้แก่ ความรู้ทั่วไปเกี่ยวกับสารเคมี, ความปลอดภัยในห้อง ปฏิบัติการ, เทคนิคการเตรียมสารละลาย

หลักสตรเทคนิคการวิเคราะห์ทดสอบ ได้แก่ เทคนิคการวิเคราะห์โลหะหนักในน้ำ, การตรวจวิเคราะห์ จุลินทรีย์ในอาหารทะเลแช่แข็ง, การเก็บรักษาเชื้อจุลินทรีย์อ้างอิงเทคนิควิธีวิเคราะห์ตะกั่วและแคดเมี่ยมในผลิตภัณฑ์ ไฟฟ้าและอิเล็กทรอนิกส์, พื้นฐานทั่วไปทางจุลชีววิทยาอาหาร

หลักสูตรเทคโนโลยีสารสนเทศ ได้แก่ กลยุทธ์การเข้าถึงข้อมูลความรู้ : ฐานการผลิตของอุตสาหกรรม, การสืบค้นสารนิเทศจาก Chemical Abstracts, เทคนิคการสืบค้นสารนิเทศจากเอกสารสิทธิบัตร

**หลักสูตรการทดสอบสารมลพิษ** ได้แก่ การวิเคราะห์น้ำทิ้ง/น้ำเสีย, การวิเคราะห์มลพิษในอากาศ, การวิเคราะห์ มลพิษในกากอุตสาหกรรม

หลัก**สูตรฝึกอบรมระยะยาว** ได้แก่ หลักสูตรนักวิเคราะห์มืออาชีพสาขาเคมี หลักสูตรนักวิเคราะห์มืออาชีพ ี่ สาขาเคมีที่มีความชำนาญเทคนิคเฉพาะด้าน และหลักสูตร นักวิเคราะห์มืออาชีพสาขาจุลชีววิทยา (อาหาร) หลักสูตร ้ฝึกอบรมผ่านเครือข่ายอินเทอร์เน็ต ได้แก่ หลักสูตรสถิติสำหรับงานวิเคราะห์ทดสอบและวิจัย, หลักสูตรเทคนิคการใช้ เครื่องแก้ววัดปริมาตร, หลักสูตรการสอบเทียบเครื่องแก้ววัดปริมาตร, หลักสูตรการควบคุมคุณภาพผลการวิเคราะห์ ทดสอบ, หลักสูตรเทคนิคการใช้พีเอชมิเตอร์สำหรับห้องปฏิบัติการ, หลักสูตรเทคนิคการเตรียมสารละลาย, หลักสูตรการ ้พัฒนาผลิตภัณฑ์เครื่องปั้นดินเผาจังหวัดราชบุรี, หลักสูตรเทคนิคพื้นฐานสำหรับนักจุลชีววิทยา, หลักสูตรการใช้สารเคมี ในห้องปฏิบัติการอย่างปลอดภัย

เมื่อเราได้ทราบถึงการบริการของสำนักพัฒนาศักยภาพนักวิทยาศาสตร์ห้องปฏิบัติการ (พศ.) แล้ว กรมวิทยา ิศาสตร์บริการจึงใคร่ขอสัมภาษณ์ลูกค้าที่มาใช้บริการรับการอบรมบ้าง ท่านแรก คือ คุณอนิรุตติ์ ศรีอินทร์ QA Manager *บริษัทเอเชียแปซิฟิก (ประเทศไทย) จำกัด* ซึ่งได้รับการอบรมหลักสูตรนักวิเคราะห์มืออาชีพสาขาจุลชีววิทยา (อาหาร) รุ่นที่ 3

- ธารทิพย์ : ทราบข่าวสารการคบรมได้อย่างไร
- ือนิรุตติ์ : ผมได้รับข่าวการอบรมที่กรมวิทยาศาสตร์บริการทาง แผ่นพับ (ไปรษณีย์) ที่กรมวิทยาศาสตร์บริการจัดส่งไปให้
- **ธารทิพย์** : เคยรับการอบรมที่กรมวิทยาศาสตร์บริการ หลักสูตรใดบ้าง
- ื**อนิรุตติ์ :** ผมเคยอบรมกับกรมวิทยาศาสตร์บริการ หลักสูตรการ วิเคราะห์ ฉลากโภชนาการอาหารและหลักสูตรการสอบเทียบ พี่เคศมิเตคร์
- **ธารทิพย์** : น้ำเรื่องที่อบรมไปปฏิบัติงานด้านใด
- **อนิรุตติ์ :** ผมได้นำความรู้ไปใช้ในการเตรียมความพร้อมสำหรับการ ขอรับรองความสามารถห้องปฏิบัติการ

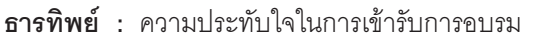

บริษัทเอเชียแปซิฟิก (ประเทศไทย) จำกัด

**อนิรุตติ์** : สิ่งที่ประทับใจในการฝึกอบรม ได้แก่ ได้มีโอกาสรู้จักเพื่อนในสายอาชีพใกล้เคียงกัน อาจารย์ที่สอนเต็มใจ ถ่ายทอดความรู้ให้กับผู้เข้าอบรม, การประสานงานที่ดีของทีมงานกรมวิทยาศาสตร์บริการ, สถานที่ฝึกอบรม มีความพร้อมทั้งภาคทฤษฎีและปฏิบัติการ

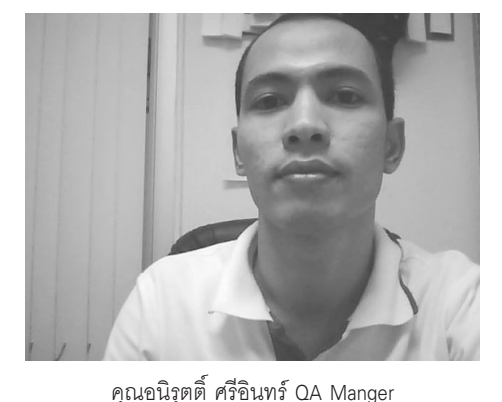

- **ธารทิพย์** : มีข้อแนะนำกรมวิทยาศาสตร์บริการอะไรบ้าง
- **อนิรตติ์ :** อยากให้ผู้ที่เข้าอบรมหลักสูตรสามารถ Download เอกสาร อบรมในรูป Power point ผ่าน Internet ได้ โดยใช้ password กับ user name, ประชาสัมพันธ์ข่าวสารการอบรมทาง E-mail address ที่ได้แจ้งไว้. มีโอกาสได้เข้าชมวารสารใน Internet และเป็นประโยชน์มาก

และขอสัมภาษณ์ผู้รับการอบรมหลักสูตร การใช้ HPLC ในงานวิเคราะห์ทดสอบและวิจัยคือ คุณวิภาวดี ประสาททอง เทคนิคการแพทย์และผู้จัดการแผนกสุขภาพ และบริษัทคู่สัญญา โรงพยาบาลพญาไท ศรีราชา จ.ชลบุรี

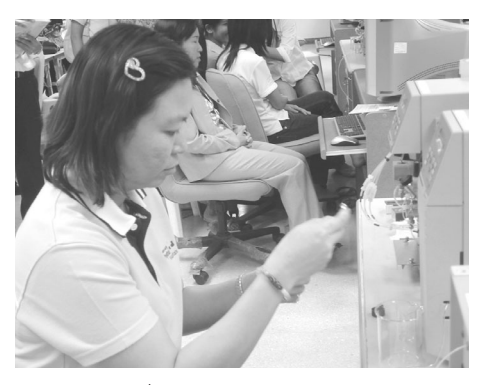

คุณวิภาวดี ประสาททอง เทคนิคการแพทย์

- ธารทิพย์ : ทราบข่าวสารการคบรมได้อย่างไร
- **วิภาวดี :** ทราบจากเว็บไซต์กรมวิทยาศาสตร์บริการ และได้รับเอกสารแผ่นพับจากกรมฯ ทางไปรษณีย์
- **ธารทิพย์** : เคยรับการอบรมที่กรมวิทยาศาสตร์บริการ หลักสูตรใดบ้าง
- ี **วิภาวดี** : หลักสูตรการใช้ AA, GC ในงานวิเคราะห์ทดสอบและวิจัย ระบบควบคุมคุณภาพและสิ่งแวดล้อม
- **ธารทิพย์** : นำเรื่องที่อบรมไปปฏิบัติงานด้านใด
- วิภาวดี : นำไปใช้ในการปฏิบัติงานเพื่อความปลอดภัยของห้องปฏิบัติการ การวิเคราะห์สารโลหะหนัก สารละลายใน เลือดและปัสสาวะ ขยายไปจนถึงการบริการด้านสิ่งแวดล้อม การตรวจวิเคราะห์ของโรงพยาบาล และกลุ่ม ลูกค้านอกโรงพยาบาลไม่ว่าจะเป็นผู้ตรวจสุขภาพ บริษัท โรงงานในเขตอุตสาหกรรมต่างๆ
- **ธารทิพย์** : อยากให้จัดหลักสูตรใดเพิ่มเติม
- : อยากให้มีหลักสูตรการรับรอง ISO 17025 หรือแนะนำกระบวนการขอรับรองคุณภาพต้องทำอย่างไรตั้งแต่ วิภาวดี เริ่มต้นจนสิ้นสุดกระบวนการ
- ธารทิพย์ : ความประทับใจในการเข้ารับการอบรม
- ี **วิภาวดี** : วิทยากรมีความรู้ในการให้การอบรม เป็นผู้เชี่ยวชาญเฉพาะด้าน ได้คำตอบตรงตามที่ต้องการ นำไปปฏิบัติงานได้ และมีความเป็นกันเอง
- **ธารทิพย์** : มีข้อแนะนำกรมวิทยาศาสตร์บริการอะไรบ้าง
- ี **วิภาวดี** : บางหลักสูตรมีระยะเวลาสั้นๆ แต่มีเนื้อหารายละเอียดมาก เวลากระชั้นชิด อีกเรื่องคือกรมวิทยาศาสตร์ บริการให้คำแนะนำทางการแพทย์ไม่มาก บางเรื่องเช่น การรับรองคุณภาพเลือดและปัสสาวะ จะติดต่อ ู้ที่ได่ได้บ้าง มักไม่ได้คำตอบ เพราะคนที่มารับการอบรมจะเป็นเรื่องของ บริษัท โรงงาน จึงอยากให้มีคำ แนะนำด้านนี้บ้าง และอีกเรื่องคือ ด้านเอกสาร เนื่องจากผู้เข้ารับการอบรมมาจากที่ต่างๆ มีพื้นฐานแตกต่าง ้กัน อยากให้เอกสารเป็นแบบกลางๆ มีเอกสารอ้างอิงเพื่อจะได้ค้นเพิ่มเติมต่อไป
- **ธารทิพย์** : กรมวิทยาศาสตร์บริการมีห้องสมุดทางวิทยาศาสตร์และเทคโนโลยีที่ใหญ่ที่สุดในประเทศ มีเอกสารวารสาร ้สิ่งพิมพ์ทั้งภาษาไทยและภาษาอังกฤษจำนวนมาก ให้บริการวันจันทร์ถึงวันศุกร์ในเวลาราชการ และไม่มี พักกลางวัน เชิญมาใช้บริการได้

นอกจากนี้ยังมีความคิดเห็นของผู้รับการบริการของสำนักพัฒนาศักยภาพนักวิทยาศาสตร์ห้องปฏิบัติการ (พศ.) ทางอินเทอร์เน็ต (e-learning) คือ คุณสายชล กิตตระกูล เจ้าพนักงานวิทยาศาสตร์การแพทย์ 6 งานพยาธิวิทยาคลินิก โรงพยาบาลลำลูกกา จ.ปทุมธานี

- ธารทิพย์ : ทราบเรื่องการอบรม e-learning ของกรมวิทยาศาสตร์บริการอย่างไร
- ี**สายชล** : ตอนนั้นผมต้องการเรียน e-learning เรื่องใดเรื่องหนึ่ง เพื่อการต้องการเรียนรู้ใน ระบบการเรียนการสอนของ e-learnig เลยลองค้นหาดู พอมาเจอ Website ของสำนักพัฒนาศักยภาพนักวิทยาศาสตร์ห้องปฏิบัติการ กรมวิทยาศาสตร์ บริการ กระทรวงวิทยาศาสตร์และเทคโนโลยี (www.e-learning.dss.go.th) ซึ่งน่าจะเกี่ยวกับงานที่เราทำอยู่บ้าง จึงเปิดเข้าไปคูเห็นหัวข้อการอบรมน่าสนใจ และตรงกับงาน เลยลงทะเบียนอบรม ครั้งแรกลงทะเบียนอบรมเรื่องเทคนิค พื้นฐานสำหรับนักจุลชีววิทยา

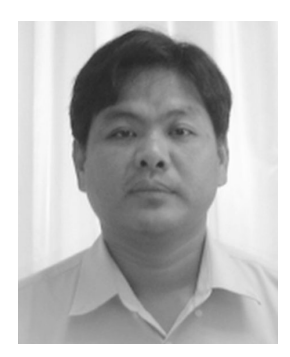

คุณสายชล กิตตระกูล โรงพยาบาลลำลูกกา จ.ปทมธานี้

- ิ ธารทิพย์ : เคยรับการอบรม e-learning ที่กรมวิทยาศาสตร์บริการ หลักสูตรใดบ้าง
- : ผมเคยอบรมหลักสูตรเทคนิคพื้นฐานสำหรับนักจุลชีววิทยา, เทคนิคการเตรียมสารละลาย, เทคนิคการใช้ สายชล เครื่องแก้ววัดปริมาตร,การสอบเทียบเครื่องแก้ววัดปริมาตร, การใช้สารเคมีในห้องปฏิบัติการอย่างปลอดภัย, การควบคุมคุณภาพผลการวิเคราะห์ทดสอบ, เทคนิคการใช้พีเอชมิเตอร์สำหรับห้องปฏิบัติการ, Microsoft Excel 2003, Macromedia Photoshop CS, Macromedia Dreamweaver 8, Microsoft Access 2003, การพัฒนา นลิตภัณฑ์เครื่องปั้นดินเผา จ.ราชบุรี, สถิติสำหรับงานวิเคราะห์ทดสอบและวิจัย, SPSS for Windows V.13 ซึ่งบางเรื่องต้องการอบรมเพื่อเพิ่มพูนความรู้ ฟื้นฟูความรู้ เช่น การพัฒนาผลิตภัณฑ์ เครื่องปั้นดินเผา จ.ราชบุรี SPSS for Windows V.13, สถิติสำหรับงานวิเคราะห์ทดสอบและวิจัย

ธารทิพย์ : นำเรื่องที่อบรม e-learning ไปปฏิบัติงานด้านใด

- 
- **สายชล :** อบรมจุลชีววิทยา เช่น การทำให้ปราศจากเชื้อ เทคนิคการปลอดเชื้อ ซึ่งทางห้องปฏิบัติการต้องมีการทำให้ ปราศจากเชื้อในอุปกรณ์บางอย่าง
	- การป้องกันดันตรายจากสารเคมี การใช้สารเคมี การเก็บสารเคมีอย่างปลอดภัย การแก้ไขเมื่อสารเคมี เข้าสู่ร่างกาย
	- การควบคุมคุณภาพการตรวจวิเคราะห์การทดสอบ ทั้ง IQC, EQC โดยการควบคุมกระบวนการตรวจ ้วิเคราะห์ทุกขั้นตอน ก่อนการวิเคราะห์ ระหว่างการวิเคราะห์ หลังการวิเคราะห์ การรายงานผล
	- การใช้เครื่องแก้วแต่ละชนิดให้เหมาะสม สำหรับการเตรียมสารละลายแต่ละชนิด
	- การเก็บรวบรวมข้อมูล ทางสถิติ โดยใช้โปแกรม Ms Excel ซึ่งสามารถ รวบรวมรายงานได้ทันทีเมื่อเรา ้ต้องการทราบปริมาณการตรวจวิเคราะห์ทางห้องปฏิบัติการแต่ละชนิด ในแต่ละเดือน ปี เช่นงานโลหิต ้วิทยา เคมีคลินิก จุลชีววิทยาคลินิก จุลทรรศน์ศาสตร์คลินิก นอกจากนี้ยังนำไปใช้ในการสร้างตาราง ้การสร้างกราฟแผนภูมิ แสดงผลงาน การนำเสนอผลงาน การสร้างแบบฟอร์มต่างๆ และยังนำข้อมูลไปใช้ กับโปแกรมอื่นได้ เช่น Ms Powerpoint, Access
	- สถิติทางการวิเคราะห์ต่างๆ เช่นการหาค่าเฉลี่ย การคำนวณค่า SD, MVIS ในงานเคมีคลินิก
	- การใช้โปรแกรม Macromedia Photoshop CS ในการตกแต่งภาพ เก็บรวบรวมภาพต่างๆเพื่อใช้การสอน ้ นักศึกษาที่มาฝึกงานกับงานพยาธิวิทยาคลินิกเช่นภาพ โรคเลือดต่างๆ พยาธิ โปโตซัว เชื้อแบคทีเรีย และ การสาธิต การนำเสนออื่นๆ โดยใช้รูปภาพ และยังนำไปใช้ร่วมกับโปรแกรมคอมพิวเตอร์อื่นๆ
	- ิ การใช้Macromedia Dreamweaver 8 ในการจัดทำ Web ของงานพยาธิวิทยาคลินิก เพื่อรวบรวมข้อมูลของ ่ หน่วยงาน เพื่อการเผยแพร่ความรู้ทางด้านพยาธิวิทยาคลินิก ให้กับบุคลากรที่เกี่ยวข้องภายในโรงพยาบาล และสามารถนำไปลง Website ของโรงพยาบาลได้
- ธารทิพย์ : อยากให้กรมวิทยาศาสตร์บริการมีหลักสูตร e-learning อะไรอีกบ้าง
- ี**สายชล :** อยากให้มีหลักสูตร หลักการทำ ISO 15189 โดยละเอียด โดยเน้นในส่วนของ ข้อ 4 และ ข้อ 5 สำหรับห้อง ปฏิบัติการทางการแพทย์, การCalibrate เครื่องมือทางห้องปฏิบัติการทางการแพทย์, Lab accreditation, Auto Cad, Adobe Premier, Authorware
- ธารทิพย์ : ประทับใจอะไรบ้างในการเข้ารับการอบรม
- ี**สายชล :** ผู้ดูแล Web ให้บริการดีมาก ตอบปัญหาได้รวดเร็ว เนื้อหาที่ได้รับจากการอบรมทุกหลักสูตร สามารถนำไปใช้ หรือประยุกต์ใช้ในการทำงาน และเนื้อหาการอบรมสมบูรณ์ อธิบายชัดเจน สามารถทำตามได้ เช่น โปรแกรม ้ คอมพิวเตอร์ การคำนวณทางเคมี ทางสถิติ
- **ธารทิพย์** : มีข้อแนะนำกรมวิทยาศาสตร์บริการอะไรบ้าง
- : ขอให้มีการอบรมอย่างนี้เรื่อยไป เพื่อให้ผู้ที่ไม่มีเวลาในการอบรมหรือหาความรู้จากทางอื่น สามารถเรียนรู้ได้ สายชล ด้วยตนเอง โดยสามรถแบ่งเวลาในการอบรมได้ ให้มีการโฆษณาทางสื่อบ้าง เช่น ตัววิ่งทางโทรทัศน์ ช่องต่างๆ ในช่วงการนำเสนอข่าว ให้เก็บหลักสูตรที่เปิดอบรมแล้วไว้ เพื่อผู้ที่ผ่านการอบรมแล้วสามารถเปิด ดูภายหลังได้ เมื่อมีข้อติดขัดหรือสงสัยในส่วนของหลักสูตรนั้นๆ เช่น หลักสูตรโปรแกรมคอมพิวเตอร์ หลักสูตรทางสถิติ เทคนิคการเตรียมสารละลาย
- **ธารทิพย์** : นอกจากการฝึกอบรมแล้ว หน่วยงานของท่านใช้บริการอื่นๆ ของกรมวิทยาศาสตร์บริการ หรือไม่ อะไรบ้าง เป็นประโยชน์ต่อหน่วยงานอย่างไร
- : ตรงนี้ยังไม่มี แต่ไม่แน่ใจว่านอกจากงานพยาธิวิทยาคลินิกที่ข้าพเจ้าทำงานอยู่ จะมีหน่วยงานอื่นภายใน สายชล โรงพยาบาลใช้บริการอยู่หรือไม่

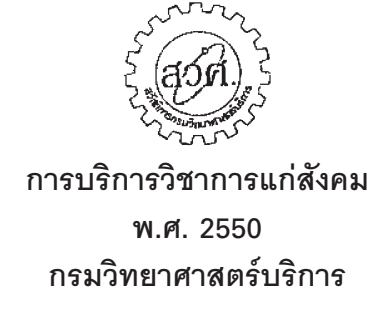

## กรมวิทยาศาสตร์บริการ ให้บริการ

วิชาการแก่สังคม โดยใช้คาคาร สถานศึกษาเคมีปฏิบัติ ซึ่งตั้งอยู่ที่ 75/7 ถนนพระรามที่ 6 ราชเทวี กทม. 10400 เป็นอาคารสง 6 ชั้น พื้นที่ ประมาณ 13.000 ตารางเมตร ประกอบด้วย

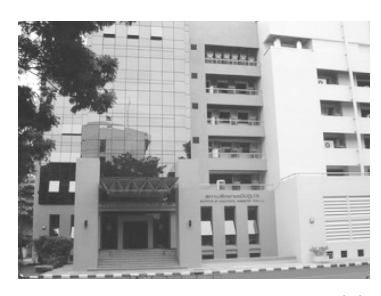

1. ห้องบรรยาย ขนาด 72 ที่นั่ง จำนวน 4 ห้อง พร้อมเครื่องโสต ทัศนูปกรณ์ที่ทันสมัย

2. ห้องปฏิบัติการ ขนาด 9 x 16 เมตร จำนวน 6 ห้อง สำหรับการฝึก อบรมเทคนิคทางวิทยาศาสตร์ ้ สำหรับบุคคลทั่วไป มีระบบรักษา ้ความปลอดภัย ระบบบำบัดน้ำเสีย

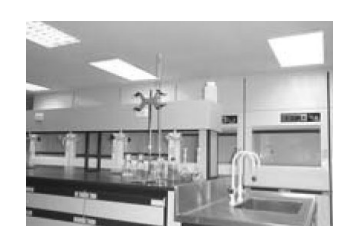

3. ห้องปฏิบัติการเตรียมตัวอย่าง ขนาด 9 x 8 เมตร จำนวน 2 ห้อง

4. ห้องปฏิบัติการเครื่องมือ วิเคราะห์ทดสอบจำนวน 2 ห้อง ประกอบด้วย เครื่อง Atomic Absorption Spectrometer จำนวน 7 ชุด เครื่อง High Performance Liquid Chromatograph จำนวน 4 ชุด เครื่อง Gas Chromatograph จำนวน 4 ชุด เครื่อง Gas Chromatograph Mass Spectrometer จำนวน 4 ชุด

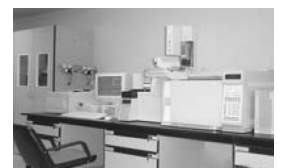

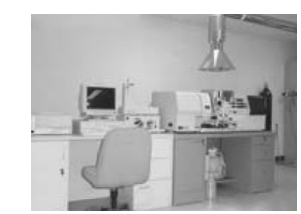

และเครื่อง UV-VIS Spectrophotometer จำนวน 4 ชด

5. ห้องประชุมใหญ่ ขนาด 350 ที่นั่ง จำนวน 1 ห้อง และห้อง ประชุมเล็ก 20 ที่นั่ง พร้อมเครื่องโสต ทัศนปกรณ์ที่ทันสมัย เช่น เครื่อง มัลติมีเดียโปรเจคเตอร์ เครื่องฉาย ภาพทึ่งแผงและแผ่นใสและจุคภาพ 3 ชุดเครื่องฉายสไลด์ระบบมัลติมีเดีย และสามารถเชื่อมต่ออินเทอร์เน็ต ในการเสนอผลงานได้ ห้องจัดเลี้ยง ปุ่พรมสวยงาม

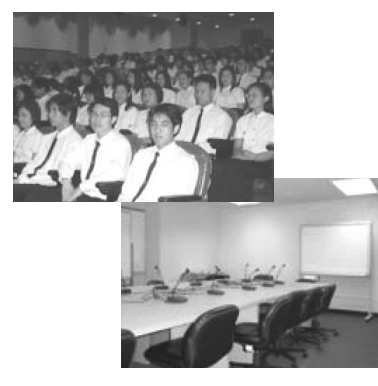

6. ห้องปฏิบัติการคอมพิวเตอร์ ขนาด 20 ที่นั่งเครื่องไมโครคอมพิวเตอร์ ที่เชื่อมต่อกับระบบอินเทอร์เน็ต และ ระบบการค้นคว้าข้อมูลสารสนเทศ จากกรมวิทยาศาสตร์บริการ

7. ที่จอดรถภายในอาคารตึ๋ง สามารถจอดรถได้ประมาณ 120 คัน กรมวิทยาศาสตร์บริการ มี

นโยบายที่จะให้บริการวิชาการแก่สังคม โดยการให้บริการจัดฝึกอบรมสัมมนา ให้หน่วยงาน การอนุญาตให้ใช้ห้อง ้ฝึกอบรม เครื่องมือต่างๆ จึงวางข้อ ้กำหนด เงื่อนไข และอัตราค่าบริการ ในระเบียบสวัสดิการกรมวิทยาศาสตร์-บริการ ว่าด้วยการบริการวิชาการ แก่สังคม พ.ศ. 2549 ดังนี้

ข้อ 1 ผู้ขอใช้บริการยื่นแบบขอใช้ บริการวิชาการ ร.สวศ. 6.1 แบบขอ <u> บริการจัดกิจกรรมวิชาการ ก่อนการ</u> จัดกิจกรรมใช้งานอย่างน้อยห้าวัน ทำการ

ข้อ 2 ผู้ขอใช้บริการต้องชำระ ค่าธรรมเนียมในการใช้บริการ ใน ์อัตราค่าบริการ ดังนี้

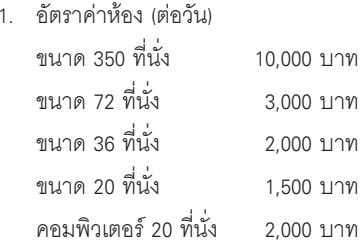

2. ค่าธรรมเนียมการใช้บริการ (ต่อวัน) ไม่เกิน 50 คน  $700.3129$  $50 - 100$  A<sub>1</sub>  $900112$ เกิน 100 คน 1.500 1101

ในกรณีนคกเวลาราชการ ค่าธรรมเนียม คิดเป็นสุดงเท่าของคัตราปกติ

- 3. ค่าธรรมเนียมการใช้อุปกรณ์ LCD 1.000 บาท เครื่องฉายภาพทึบแสง 200 111 เครื่องฉายภาพข้ามศีรษะ 200 บาท เครื่องฉายสไลด์ 200 บาท Notebook 1.000 บาท PC (Desktop) 300 1119
- 4. ให้บริการจัดฝึกอบรมและสัมมนา ค่าตอบแทนวิทยากร 600/1.200 บาท บริการจัดสถานที่ 1.500 บาท บริการจัดประชุมกลุ่มย่อย 500 บาท จัดทำเอกสารต้นฉบับ 1.000 บาท จัดทำสำเนาเคกสาร  $0.5.112M$ อาหารกลางวัน

กับข้าว 3 คย่าง+ขนม+ผลไม้ 100 บาท กับข้าว 4 คย่าง+ขนม+ผลไม้ \_130 บาท ค่าเครื่องดื่มและคาหารว่าง 25 1179

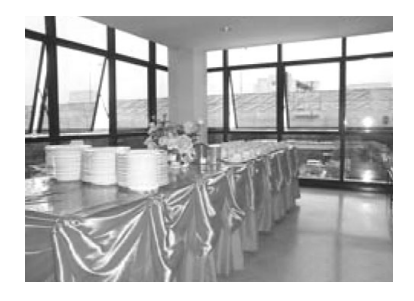